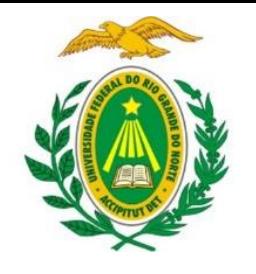

UNIVERSIDADE FEDERAL DO RIO GRANDE DO NORTE DEPARTAMENTO DE INFORMÁTICA E MATEMÁTICA APLICADA

DIM0320 Algoritmos e Programação de Computadores

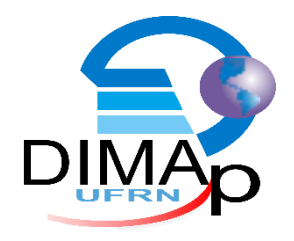

#### #MANIPULANDO ARQUIVOS

ELIEZIO SOARES

E L IE Z IOSOAR ES@DIM AP.UF R N. BR

# Dados Temporários

- Todos os dados trabalhados em nossos programas são armazenados na memória principal.
- A memória principal é volátil.
- Logo, ao terminar a execução do programa, os dados somem.

# Arquivos

- Um arquivo é um registro armazenado em dispositivos de memória secundária.
- **Armazenamento persistente.**
- Disco rígido (HD), SSD, pen-drive, cd, dvd...
- O nome de um arquivo é composto por:
	- O diretório +
	- **Seu nome;**

# Abrindo Arquivos

Para ler ou escrever um arquivo em um programa Python é preciso primeiro abri-lo:

 $arguivo = open(nomeArguivo,'r')$ 

- A função open recebe dois parâmetros:
	- Nome do arquivo (diretório + nome do arquivo + extensão)
	- Modo de acesso: **w** (write / escrita), ou **r** (read / leitura)
- A função open retorna uma instância do arquivo a ser manipulado.
- Caso não exista o arquivo, o mesmo será criado.

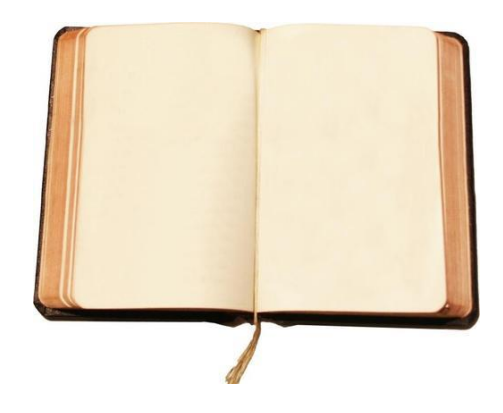

## Lendo Arquivos

Uma vez que um arquivo foi aberto, podemos lê-lo:

```
arguivo = open('idsOrderedos.txt', 'r')conteudo = arguivo.read()print (conteudo)
```
- A função read lê o conteúdo do arquivo:
	- A função retornará todo o conteúdo do arquivo.
	- A função pode receber um parâmetro inteiro correspondente a quantidade de caracteres a ser lido.

#### Lendo Arquivos de Texto

O método readline lê todos os caracteres da próxima linha.

```
print("\\n\\t) Abrindo arquivo desordenado.")
arguivo = open('idsOrderedos.txt', 'r')linha = "."while \lim_{n \to \infty} != "":
    linha = arguivo.readline()print (linha)
print ("\n\t\t Fim do arquivo.")
arquivo.close()
```
### Lendo Arquivos de Texto

O método readlines retorna todas as linhas do arquivo em uma lista.

```
arguivo = open('idsOrderedos.txt', 'r')linhas = arguivo.readlines()for linha in linhas:
    print (linha)
print("\\n\\t\\r Fim do arquivo.")
arquivo.close()
```
### Escrevendo Arquivos

- O método write permite escrever dados dentro do arquivo:
	- A função recebe um parâmetro do tipo string.
	- O arquivo foi aberto no modo "w" (escrita).

```
def gerarListaOrdenada():
    quantidade = int (input('Informe a quantidade de elementos:'))arguivo = open('idsOrderedos.txt', 'w')for elemento in range (quantidade) :
        arguivo.write(str(elemento) + " \n'')arquivo.close()
```
## Escrevendo Arquivos

- O método writelines permite escrever dados dentro do arquivo de uma só vez.
	- A função recebe uma lista de strings como parâmetro.
	- O arquivo foi aberto no modo "w" (escrita).

```
def gerarListaOrdenada():
   lista = []quantidade = int (input('Informe a quantidade de elementos: '))arguivo = open('idsOrderedos.txt', 'w')for elemento in range (quantidade) :
        lista.append(str(elemento) + "n")arquivo.writelines(lista)
   arquivo.close()
```
## Fechando Arquivos

A função close() informa que o programa terminou de usar o arquivo.

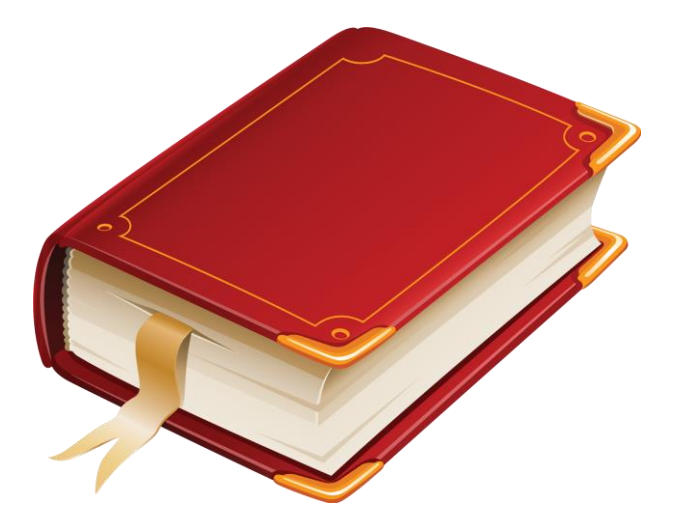

## Exemplo 1

```
def copiaArquivo(velhoArquivo, novoArquivo):
 f1 = open(velhoArguivo, "r")f2 = open(novoArguivo, "w")while 1:
     texto = f1.read(50)if texto == "":
         break
      f2.write(texto)
  f1.close()f2.close()return
```
## Exemplo 2

```
def gerarListaInversamenteOrdenada():
    lista = []quantidade = int(input('Informe a quantidade de elementos: '))
    arguivo = open('idsOrderedosInv.txt', 'w')quantidade-=1
    while quantidade >=0:
        lista.append(str(quantidade) + "\n")quantidade-=1
    arquivo.writelines(lista)
```

```
arquivo.close()
```
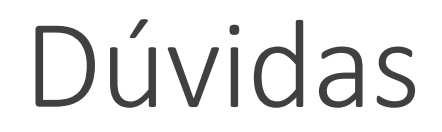

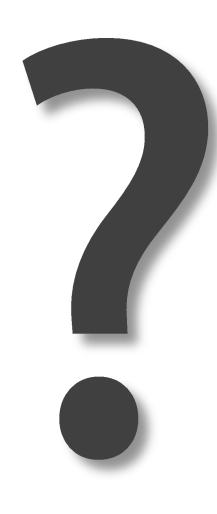

# Exercício 1

1) Desenvolva um algoritmo que escreve em disco um arquivo com números ordenados crescentemente de 1 a 100. Cada número deve ser separado por ";". O arquivo deve se chamar "crescente.txt".

2) Desenvolva um algoritmo que escreve em disco um arquivo com números ordenados decrescentemente de 100 a 1. Cada número deve estar em uma linha. O arquivo deve se chamar "decrescente.txt".

# Exercício 2

1) Desenvolva um programa que cadastra alunos:

- O programa deve registrar nome, email e curso do aluno.
- Cada novo registro deve ser armazenado em arquivo.
- O usuário deve ter as seguintes opções:
	- Cadastrar novo aluno;
	- Listar alunos cadastrados;
	- **Buscar aluno;**
	- **Remover aluno**